## **SQL-Joins bzw. Python pandas Objektvereinigungen**

A bzw. B:

- in SQL eine Menge an Werten, die aus der Abfrage über eine Spalte einer Tabelle entstehen
- in pandas ein pandas.Series-Objekt (eindimensionales ndarray mit Achsen-Namen), das ggf. aus der Abfrage eines pandas.DataFrame (zweidimensionale, größenveränderliche, möglicherweise verschieden typisierte Tabellendaten) resultiert
- für Python pandas gilt: "left" = 1st Dataframe; "right" = 2nd Dataframe

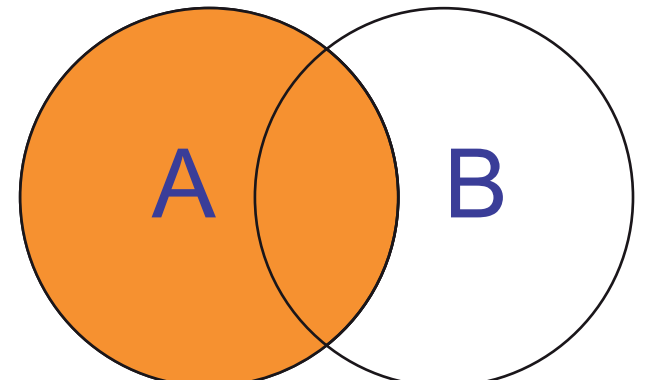

## SQL:

SELECT \* FROM A LEFT JOIN B ON A.Key = B.Key Python pandas:

A.join(B, on= $['A.Key']$ , rsuffix='B')

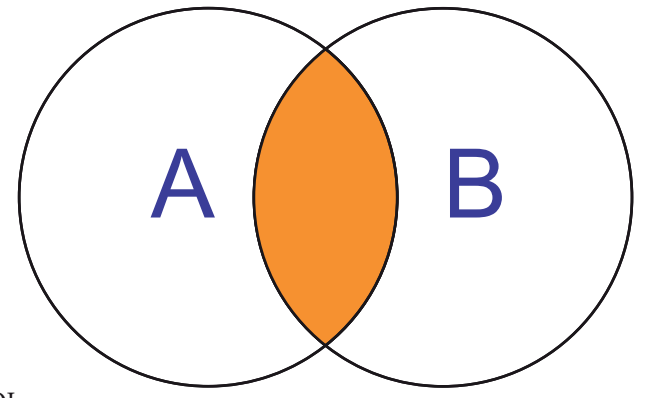

SQL:

SELECT \* FROM A INNER JOIN B ON A.Key = B.Key Python pandas:

A.join(B, on=['A.Key'], how='inner')

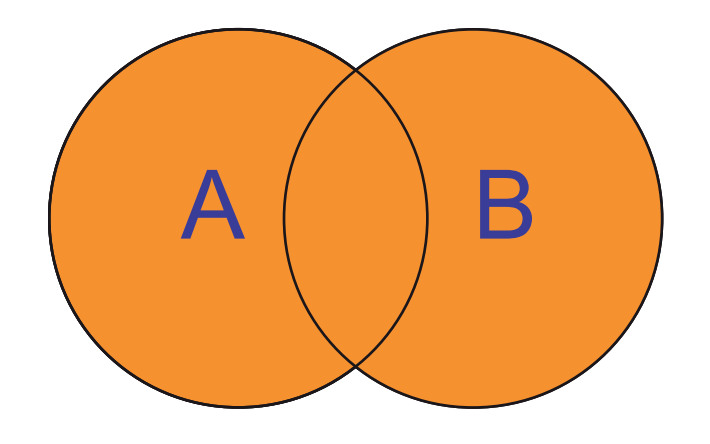

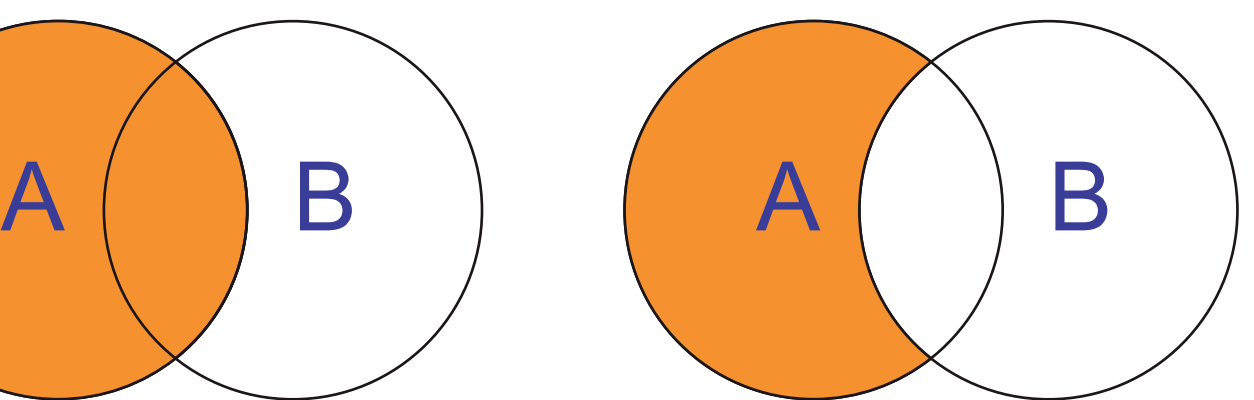

SQL:

SELECT \* FROM A LEFT JOIN B ON A.Key = B.Key WHERE B.Key IS NULL

## Python pandas:

A[~A['A.Key'].isin(B['B.Key'])

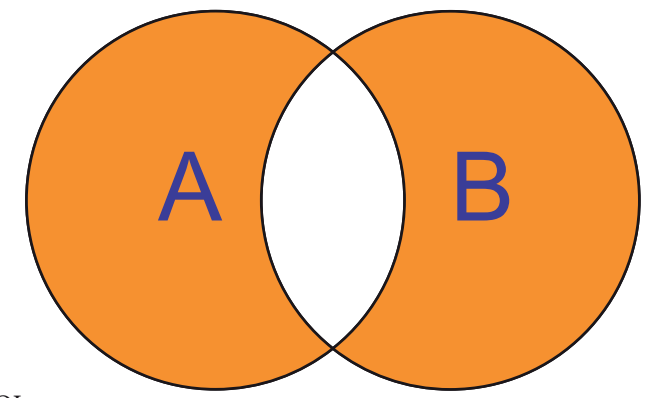

SQL:

SELECT \* FROM A FULL OUTER JOIN B ON A.Key = B.Key WHERE A.Key IS NULL OR B.Key IS NULL Python pandas: pd.concat([A, B].loc[lambda df: ~df.index. duplicated()]

## SQL:

SELECT \* FROM A FULL OUTER JOIN B ON A.Key = B.Key Python pandas: pd.merge(A, B, how='outer', on=['A.Key','B. Key'], validate="one\_to\_one", indicator=True)

Weitere Varianten und komplexere Vereinigungen unter: https://pandas.pydata.org/pandas-docs/stable/user\_guide/merging.html